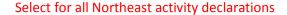

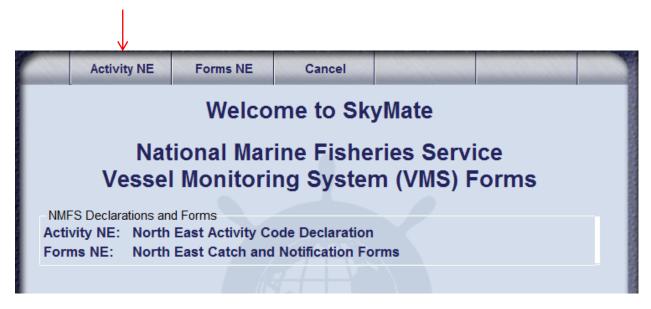

Your selection brings up this screen:

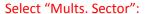

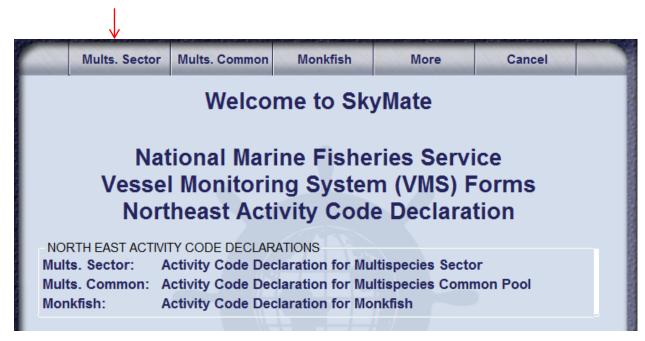

## **Declaration for Multispecies Sector** Change your Activity Declaration: STEP 1. (OPTIONAL) DO YOU WANT TO ADD THE MONKFISH OPTION? (NOTE: IF YES, YOU MUST FISH ENTIRELY WITHIN THE MONKFISH NFMA. IF YOU EXCEED THE INCIDENTAL MONKFISH LIMIT, YOU MUST REDECLARE YOUR TRIP AT THE MONKFISH DECLARATION SCREEN BY SELECTING NFMA AND THE SAME GEAR, PROGRAM AND BSA(S)) YES STEP 2. (REQUIRED) WHAT GEAR WILL YOU BE FISHING? ■TRAWL ■ HOOK ■ GILLNET STEP 3. (REQUIRED) WHAT DAS WILL YOU BE FISHING ON? (NOTE: CHECK ALL THAT APPLY TO YOUR TRIP) **NO DAS** MULTS A-DAS SCALLOP DAS (NOTE: TRAWL GEAR ONLY, YOU MUST ALSO DECLARE SCALLOP TRIP THRU IVR) STEP 4. (REQUIRED) WHAT PROGRAM AREA(S) WILL YOU FISH IN? (NOTE: CHECK ALL THAT APPLY TO YOUR TRIP) (FLEX OPTION: YOU MAY ADD PROGRAM AREA(S) AND BSA(S) ONCE PER TRIP BY REPEATING STEPS 1-5 ON THIS SCREEN) REGULAR ACCESS (OPEN AREA) WESTERN US/CANADA AREA EASTERN US/CANADA AREA (OUTSIDE SAPS) CA-2 YELLOWTAIL/HADDOCK SAP EASTERN US/CANADA HADDOCK SAP CA-1 HOOK GEAR HADDOCK SAP (HOOK GEAR ONLY) STEP 5. (REQUIRED) WHAT BSA(S) WILL YOU FISH IN? (NOTE: CHECK ALL THAT APPLY BASED ON THE PROGRAM AREA(S) SELECTED ABOVE)) GULF OF MAINE ■ INSHORE GEORGES BANK ■ OFFSHORE GEORGES BANK SOUTHERN NEW ENGLAND

## **Declaration for Multispecies Common Pool** Change your Activity Declaration: STEP 1. (OPTIONAL) DO YOU WANT TO ADD THE MONKFISH OPTION? (NOTE: IF YES, YOU MUST FISH ENTIRELY WITHIN THE MONKFISH NFMA. IF YOU EXCEED THE INCIDENTAL MONKFISH LIMIT. YOU MUST REDECLARE YOUR TRIP AT THE MONKFISH DECLARATION SCREEN BY SELECTING NFMA AND THE SAME GEAR, PROGRAM AND BSA(S)) YES STEP 2. (REQUIRED) WHAT GEAR WILL YOU BE FISHING? ■TRAWL **■HOOK** GILLNET STEP 3. (REQUIRED) WHAT DAS WILL YOU BE USING? (NOTE: CHECK ALL THAT APPLY TO YOUR TRIP. IF YOU SELECT B-DAS, YOU MUST FLIP TO A-DAS IF TRIP LIMIT EXCEEDED) MULTS A-DAS (ALL PROGRAMS/ALL AREAS) MULTS B-REGULAR DAS (ONLY SAPS OR B-DAS PROGRAM) ■MULTS B-RESERVE DAS (ONLY SAPS) SCALLOP DAS (NOTE: TRAWL GEAR ONLY. YOU MUST ALSO DECLARE SCALLOP TRIP THRU IVR) STEP 4. (REQUIRED) WHAT PROGRAM AREA(S) WILL YOU FISH IN? (NOTE: CHECK ALL THAT APPLY TO YOUR TRIP) (FLEX OPTION: YOU MAY ADD THE OPEN AREA AND/OR WESTERN US/CA AREA TO YOUR EASTERN US/CA AREA, CA-2 YELLOWTAIL/HADDOCK SAP OR EASTERN SAP TRIP ONCE PER TRIP BY REPEATING STEPS 1-5 ON THIS SCREEN) REGULAR ACCESS (OPEN AREA) WESTERN US/CANADA AREA EASTERN US/CANADA AREA (OUTSIDE SAPS) CA-2 YELLOWTAIL/HADDOCK SAP EASTERN US/CANADA HADDOCK SAP CA-1 HOOK GEAR HADDOCK SAP (HOOK GEAR ONLY) (NOTE: YOU MAY NOT SELECT THIS SAP WITH OTHER PROGRAMS) ■B-DAS PROGRAM (NOTE: YOU MAY NOT SELECT THIS PROGRAM WITH ANY SAP ABOVE) STEP 5. (REQUIRED) WHAT BSA(S) WILL YOU FISH IN? (NOTE: CHECK ALL THAT APPLY BASED ON THE PROGRAM AREA(S) SELECTED ABOVE)) GULF OF MAINE ■ INSHORE GEORGES BANK ■ OFFSHORE GEORGES BANK SOUTHERN NEW ENGLAND

| Declaration for Monkfish                                                                                                    |
|----------------------------------------------------------------------------------------------------|
| Change your Activity Declaration:                                                                                                    |
| STEP 1. (REQUIRED) WHAT GEAR WILL YOU BE FISHING?  (NOTE: IF REDECLARING A MONKFISH TRIP FROM A MULTISPECIES TRIP, SELECT SAME GEAR)  TRAWL HOOK GILLNET          |
| STEP 2. (REQUIRED) WHAT DAS WILL YOU BE USING?                                                                                                    |
| (NOTE: CHECK <u>ALL</u> THAT APPLY)<br>☐ MONKFISH DAS                                                                                                    |
| ■ MULTS DAS BY A SECTOR VESSEL ■ MULTS DAS BY COMMON POOL VESSEL                                                                                                  |
| SCALLOP DAS (NOTE: FOR SCALLOP DAS TRIPS, YOU MUST USE TRAWL GEAR ONLY AND DECLARE A SCALLOP DAS TRIP USING THE IVR CALL-IN)                                      |
| STEP 3. (REQUIRED) WHAT MANAGEMENT AREA WILL YOU FISH IN?                                                                                                    |
| (NOTE: IF REDECLARING A MONKFISH TRIP FROM A MULTISPECIES TRIP, SELECT NFMA)                                                                                      |
| ■ ENTIRE TRIP FISHED IN NFMA ■ ANY PART OF TRIP FISHED IN SFMA                                                                                                    |
| STEP 4. (REQUIRED) WHAT PROGRAM AREA(S) WILL YOU FISH IN?                                                                                                    |
| (NOTE: CHECK <u>ALL</u> THAT APPLY TO YOUR TRIP) (MULTS FLEX OPTION: YOU MAY ADD PROGRAM AREA(S) AND BSA(S) ONCE PER TRIP BY REPEATING STEPS 1-5 ON THIS SCREEN)  |
| <ul><li>MONKFISH-ONLY (NO PROGRAM DECLARED)</li><li>MONKFISH OFFSHORE AREA (PERMIT CAT F ONLY)</li></ul>                                                          |
| ■ MULTS REGULAR ACCESS (OPEN AREA) ■ MULTS WESTERN US/CANADA AREA                                                                                                 |
| ■ MULTS EASTERN US/CANADA AREA (OUTSIDE SAPS)                                                                                                    |
| <ul><li>MULTS CA-2 YELLOWTAIL/HADDOCK SAP</li><li>MULTS EASTERN US/CANADA HADDOCK SAP</li></ul>                                                                   |
| ■ MULTS CA-1 HOOK GEAR HADDOCK SAP (HOOK GEAR ONLY)                                                                                                    |
| STEP 5. (REQUIRED) WHAT MULTS BSA(S) WILL YOU FISH IN?                                                                                                    |
| (NOTE: CHECK ALL THAT APPLY BASED ON THE PROGRAM(S) SELECTED ABOVE. MONKFISH-PERMITTED VESSELS WITH ALLOCATED MULTER DAS DEMANDING MUST MAKE BEAUTION(S) BELOW(S) |
| MULTS DAS REMAINING <u>MUST</u> MAKE BSA SELECTION(S) BELOW)    MONKFISH-ONLY (NO BSA DECLARED)                                                                   |
| GULF OF MAINE INSHORE GEORGES BANK OFFSHORE GEORGES BANK SOUTHERN NEW ENGLAND                                                                                     |

## **Declaration for Scallop** Change your Activity Declaration: GENERAL CATEGORY (LAGC) PERMIT: [SES-SCG] OPEN (FEDERAL EXEMPTION AREAS) CLOSED AREA 1 SAA CLOSED AREA 2 SAA ■ NANTUCKET LIGHTSHIP SAA HUDSON CANYON SAA ■ NGOM (FEDERAL) ■NGOM (STATE ONLY) DELMARVA SAA ■STATE WATERS EXEMPTION PROGRAM LIMITED ACCESS PERMIT: REGULAR ACCESS TRIP OPEN [SES-SCA] SPECIAL ACCESS TRIP [SES-SAA] IS THIS A COMPENSATION TRIP? (NOTE: SELECT FOR SAA TRIPS ONLY) ☐ YES (ALSO SEND SCALLOP ACCESS AREA COMPENSATION TRIP FORM) SELECT FISHING AREA: CLOSED AREA 1 SAA CLOSED AREA 2 SAA ■ NANTUCKET LIGHTSHIP SAA ■ HUDSON CANYON SAA DELMARVA SAA STATE WATERS EXEMPTION PROGRAM OPEN (SES-SWE) RESEARCH SET ASIDE TRIP: [SES-RSA] OPEN CLOSED AREA 1 SAA CLOSED AREA 2 SAA ■ NANTUCKET LIGHTSHIP SAA HUDSON CANYON SAA DELMARVA SAA

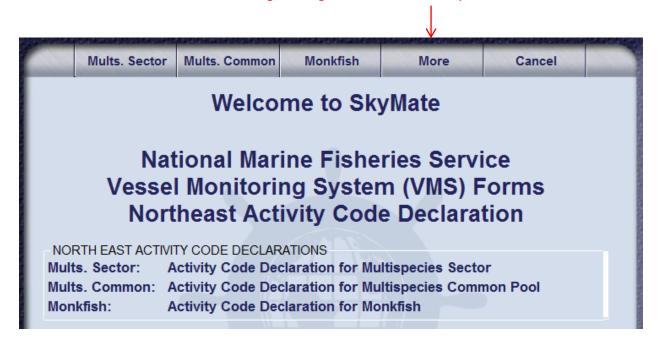

Your selection brings up this screen:

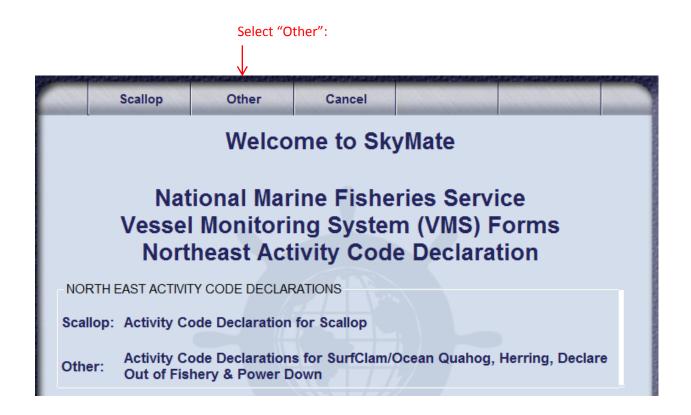

| Declaration for Other                                                                                                    |
|----------------------------------------------------------------------------------------------------|
| Change your Activity Declaration:                                                                                                    |
| SURFCLAM OR OCEAN QUAHOG:                                                                                                    |
| SURFCLAM ITQ TRIP [SCO-SFC] OCEAN QUAHOG ITQ TRIP [SCO-OQU] MAINE MAHOGANY QUAHOG TRIP [SCO-MMQ]                                                                                                    |
| HERRING:                                                                                                    |
| ☐ HERRING [HER-HER]                                                                                                    |
| DECLARE OUT OF FISHERY:                                                                                                    |
| (NOTE: CHECK <u>ONLY</u> ONE BELOW. DOF IS DEFINED AS DECLARING OUT OF LIMITED ACCESS SCALLOP, NE MULTISPECIES OR MONKFISH DAS, LAGC SCALLOP, HERRING, OR SURFCLAM/OCEAN QUAHOG TRIP; OR DECLARING INTO A SOUTHEAST REGION NON-VMS TRIP)                                                                                                    |
| □TRANSIT [DOF-TST] □FISHING - COMMERCIAL [DOF-CML] □FISHING - RECREATIONAL/CHARTER [DOF-REC] □SCIENTIFIC RESEARCH [DOF-SCI] (NOTE: DO NOT USE THIS DECLARATION IF FISHING UNDER AN EFP) □NAFO [DOF-NAF]                                                                                                    |
| DECLARATION FOR POWER DOWN (RESTRICTED USE):                                                                                                    |
| (IMPORTANT: THE DECLARATION BELOW IS RESTRICTED FOR USE AT THE DOCK/MOORING BY ONLY AUTHORIZED (1) LAGC SCALLOP VESSELS AND (2) GROUNDFISH SECTOR VESSELS GRANTED A NMFS EXEMPTION, AND ONLY WHEN THESE VESSELS DO NOT HAVE OTHER VMS PERMITS REQUIRING CONTINUOUS REPORTING. USE OF THIS POWERDOWN DECLARATION WHILE UNDERWAY IS A VIOLATION. ALL OTHER VESSELS ARE NOT AUTHORIZED TO USE THIS DECLARATION. |

Select for all Northeast forms (catch, hail, pre-land, etc)

Welcome to SkyMate

National Marine Fisheries Service
Vessel Monitoring System (VMS) Forms

NMFS Declarations and Forms
Activity NE: North East Activity Code Declaration

Your selection brings up this screen. Select "Multispecies":

North East Catch and Notification Forms

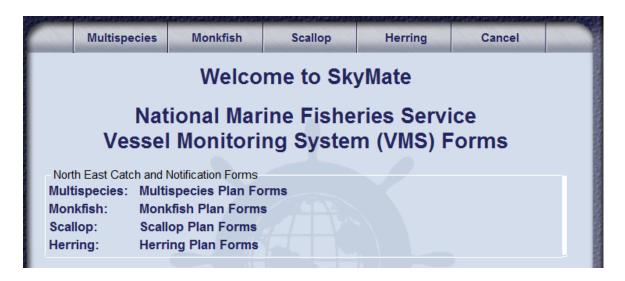

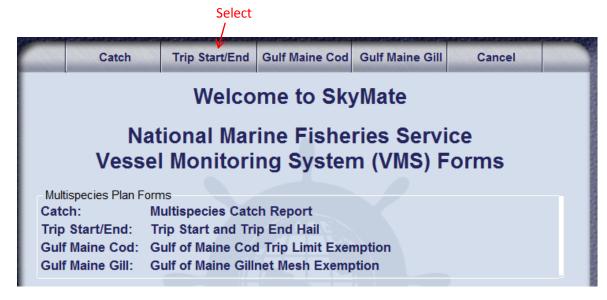

## New Trip Start and Trip End Hail forms:

| Trip Start and Trip End Hail                                                                                                    |                                             |
|----------------------------------------------------------------------------------------------------|---------------------------------------------|
| Trip Start Hail                                                                                                    |                                             |
| This report may be used by any groundfish vessel to satisfy the hail requirements for all groundfish trips.                                                                                                    |                                             |
| Vessel Permit Number:                                                                                                    |                                             |
| Vessel Trip Report (VTR) Serial Number:                                                                                                    |                                             |
| Observer or ASM On-Board (Y/N)?:                                                                                                    |                                             |
| Landing State (abbreviated):                                                                                                    |                                             |
| Landing Port City:                                                                                                    |                                             |
| Estimated Arrival:<br>(Report in: MMDDHHMI)(HH=00-23)                                                                                                    |                                             |
| Estimated Offload:<br>(Provide only for trips <6 hrs or if fishing                                                                                                    |                                             |
| within 6 hrs of offload port)<br>(Report in: MMDDHHMI)(HH=00-23)                                                                                                    |                                             |
| Comments:                                                                                                    |                                             |
| Trip End Hail                                                                                                    |                                             |
| This report may be used by any groundfish vessel to facilitate This report must be sent 6 hours before arrival. If fishing ends landing, the report must be sent immediately upon leaving the                                                                                                    | less than 6 hours before                    |
| This report may be used by any groundfish vessel to facilitate This report must be sent 6 hours before arrival. If fishing ends                                                                                                    | less than 6 hours before                    |
| This report may be used by any groundfish vessel to facilitate This report must be sent 6 hours before arrival. If fishing ends landing, the report must be sent immediately upon leaving the                                                                                                    | less than 6 hours before                    |
| This report may be used by any groundfish vessel to facilitate This report must be sent 6 hours before arrival. If fishing ends landing, the report must be sent immediately upon leaving the  Vessel Permit Number:                                                                                                    | less than 6 hours before                    |
| This report may be used by any groundfish vessel to facilitate This report must be sent 6 hours before arrival. If fishing ends landing, the report must be sent immediately upon leaving the  Vessel Permit Number:  Vessel Trip Report (VTR) Serial Number                                                                                                    | less than 6 hours before                    |
| This report may be used by any groundfish vessel to facilitate This report must be sent 6 hours before arrival. If fishing ends landing, the report must be sent immediately upon leaving the  Vessel Permit Number:  Vessel Trip Report (VTR) Serial Number  Landing State (abbreviated):                                                                                                    | less than 6 hours before                    |
| This report may be used by any groundfish vessel to facilitate This report must be sent 6 hours before arrival. If fishing ends landing, the report must be sent immediately upon leaving the  Vessel Permit Number:  Vessel Trip Report (VTR) Serial Number  Landing State (abbreviated):  Landing Port City:                                                                                                    | less than 6 hours before                    |
| This report may be used by any groundfish vessel to facilitate This report must be sent 6 hours before arrival. If fishing ends landing, the report must be sent immediately upon leaving the  Vessel Permit Number:  Vessel Trip Report (VTR) Serial Number  Landing State (abbreviated):  Landing Port City:  Dealer/Offload location:  Estimated Arrival:                                                                                                    | less than 6 hours before                    |
| This report may be used by any groundfish vessel to facilitate This report must be sent 6 hours before arrival. If fishing ends landing, the report must be sent immediately upon leaving the  Vessel Permit Number:  Vessel Trip Report (VTR) Serial Number  Landing State (abbreviated):  Landing Port City:  Dealer/Offload location:  Estimated Arrival:  (Report in: MMDDHHMI)(HH=00-23)                                                                                                    | less than 6 hours before                    |
| This report may be used by any groundfish vessel to facilitate This report must be sent 6 hours before arrival. If fishing ends landing, the report must be sent immediately upon leaving the  Vessel Permit Number:  Vessel Trip Report (VTR) Serial Number  Landing State (abbreviated):  Landing Port City:  Dealer/Offload location:  Estimated Arrival: (Report in: MMDDHHMI)(HH=00-23)  Estimated Offload: (Report in: MMDDHHMI)(HH=00-23)                                                 | less than 6 hours before                    |
| This report may be used by any groundfish vessel to facilitate This report must be sent 6 hours before arrival. If fishing ends landing, the report must be sent immediately upon leaving the  Vessel Permit Number:  Vessel Trip Report (VTR) Serial Number  Landing State (abbreviated):  Landing Port City:  Dealer/Offload location:  Estimated Arrival: (Report in: MMDDHHMI)(HH=00-23)  Estimated Offload: (Report in: MMDDHHMI)(HH=00-23)                                                 | less than 6 hours before                    |
| This report may be used by any groundfish vessel to facilitate This report must be sent 6 hours before arrival. If fishing ends landing, the report must be sent immediately upon leaving the  Vessel Permit Number:  Vessel Trip Report (VTR) Serial Number  Landing State (abbreviated):  Landing Port City:  Dealer/Offload location:  Estimated Arrival: (Report in: MMDDHHMI)(HH=00-23)  Estimated Offload: (Report in: MMDDHHMI)(HH=00-23)  Second Offload State  Second Offload Port City | s less than 6 hours before fishing grounds. |